This is kind of old stuff, but I ran across the issue of Byte that had the Apple II system description by Steve Wozniak:

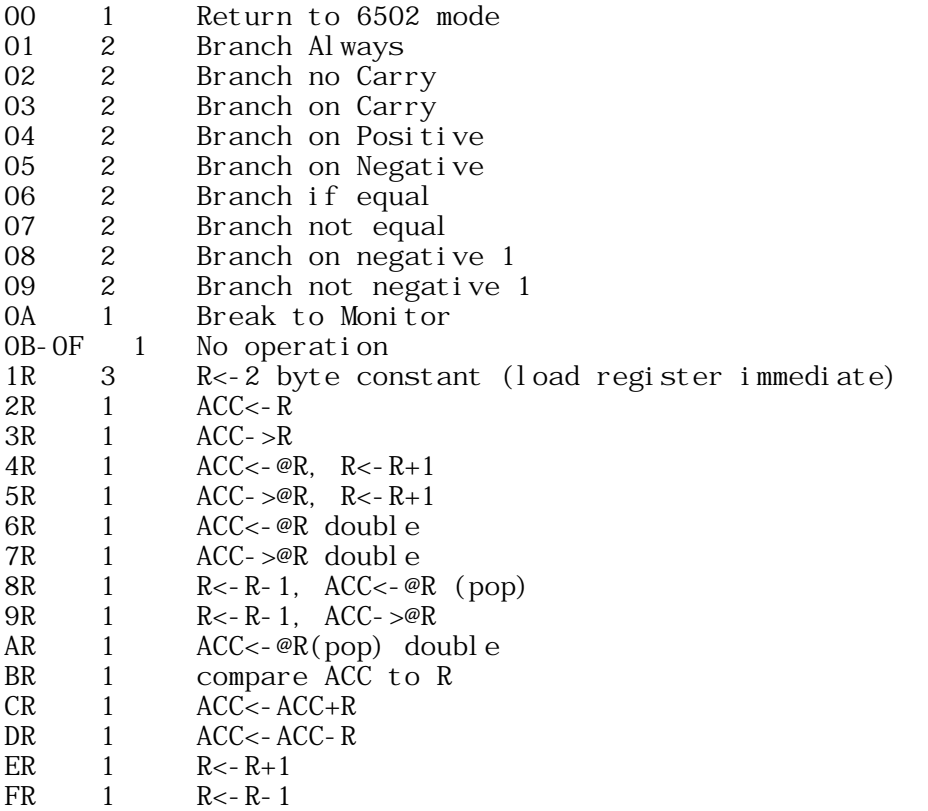

notes

1. All braches are followed by a 1 byte relative displacement. Works identically to 6502 branches.

2. Only ADD, SUB, and COMPARE can set carry

3. Notation:

 R = a 16 bit "Register" operand designation, one of 16 labelled 0 to 15  $(\text{deci mal}), \ 0 \ \text{to} \ \text{F} \ (\text{hexi decimal}).$ 

ACC = register operand R0

 $\mathbb{R}$  = indicrect reference, using the register R as the pointer

 $\langle \cdot, \cdot \rangle$  = assignment of values

4. Length of instructions: Branches are always two bytes: opcodes followed by relative displacement. Load register immediate (1R) is three bytes: the hexadecimal opcode 10 to 1F followed by the 2 byte literal value of a 16 bit number. All other instructions are one byte in length.

And from that issue of Byte (Apr 1977, I think)...some words from the Woz himself. Retyped without permission.

The Story of Sweet Sixteen

While writing Apple BASIC, I ran into the problem of manipulating the 16 bit pointer data and its arithmetic in an 8 bit machine.

 My solution to this problem of handling 16 bit data, notably pointers, with an 8 bit microprocessor was to implement a non-existent 16 bit processor in software, interpreter fashion, which I refer to as SWEET16.

 SWEET16 contains sixteen internal 16 bit registers, actually the first 32 bytes in main memory, labelled R0 through R15. R0 is defined as the accumulator, R15 as the program counter, and R14 as a status register. R13 stores the result of all COMPARE operations for branch testing. The user acceses SWEET16 with a subroutine call to hexadecimal address F689. Bytes stored after the subroutine call are thereafter interpreted and executed by SWEET16. One of SWEET16's commands returns the user back to 6502 mode, even restoring the original register contents.

 Implemented in only 300 bytes of code, SWEET16 has a very simple instruction set tailored to operations such as memory moves and stack manipulation. ost opcodes are only one byte long, but since she runs approximately ten times slower than equivalent 6502 code, SWEET16 should be employed only when code is at a premium or execution is not. As an example of her usefulness, I have estimated that about 1K byte could be weeded out of my 5K byte Apple-II BASIC interpreter with no observable performance degradation by selectively applying  $SWEET16.$  []

Article 1684 of comp.sys.apple2.programmer: Newsgroups: comp. sys. appl e2. programmer Path: amdahl.uts.amdahl.com!amdahl!amd!decwrl!sdd.hp.com!elroy.jpl.nasa.gov!swrinde!ih np4. ucsd. edu! library. ucla. edu! csulb. edu! csus. edu! net com. com! sheldon From: sheldon@netcom.com (Sheldon Simms) Subject: Source code (Sweet 16) Message-ID: < sheldonCLz3qM.85r@netcom.com> Organization: NETCOM On-line Communication Services (408 241-9760 guest) Date: Tue, 1 Mar 1994 06:37:33 GMT Lines: 264

Well maybe this should go to comp. sources. apple2 but it's not too long and in my mind it's part of the thread on learning assembly language programming. It's an opportunity to learn from Woz himself.

- Sheldon

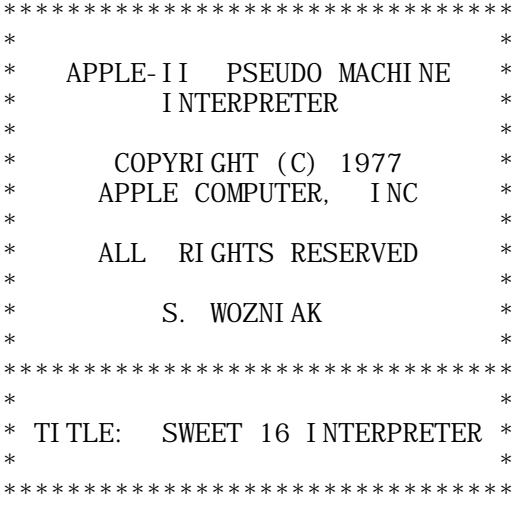

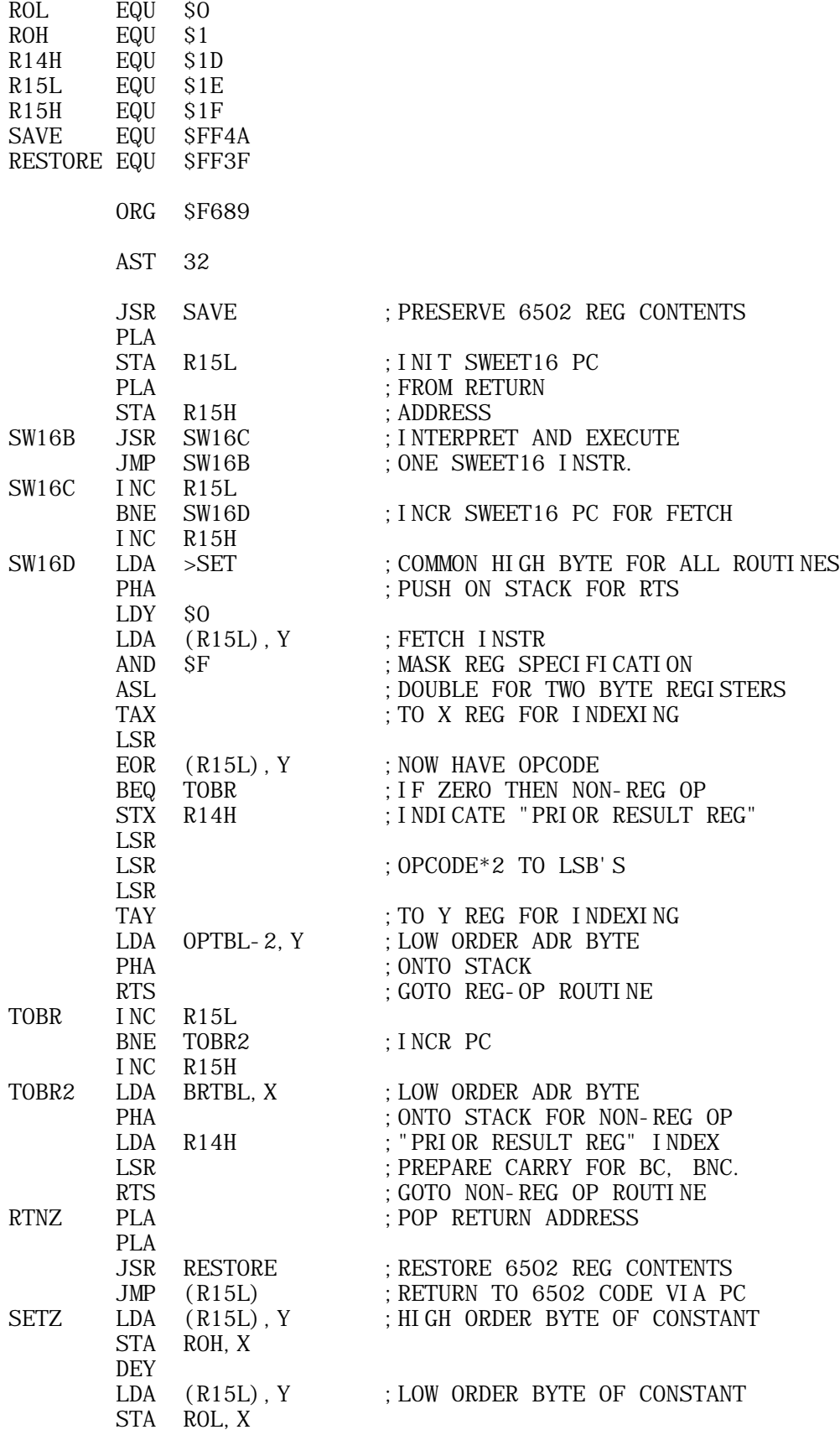

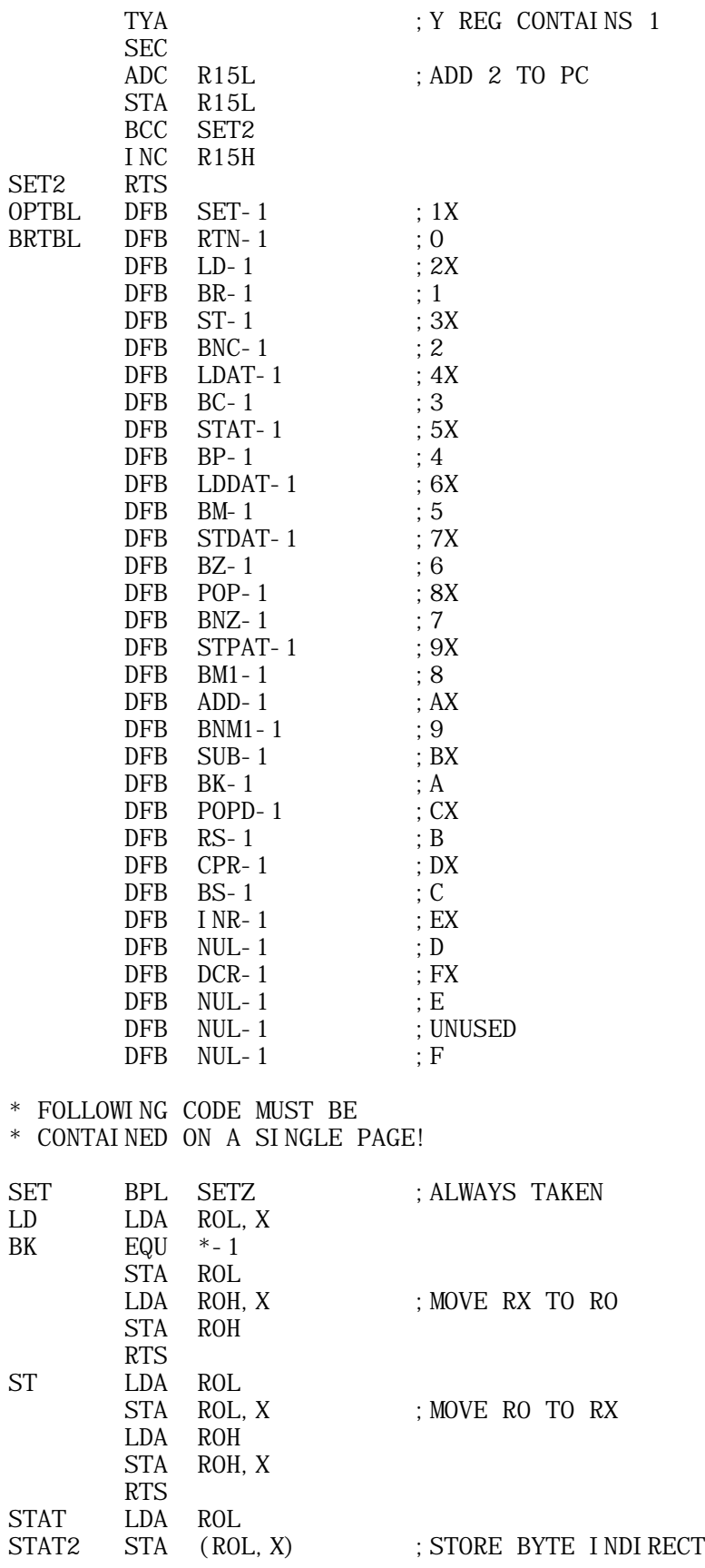

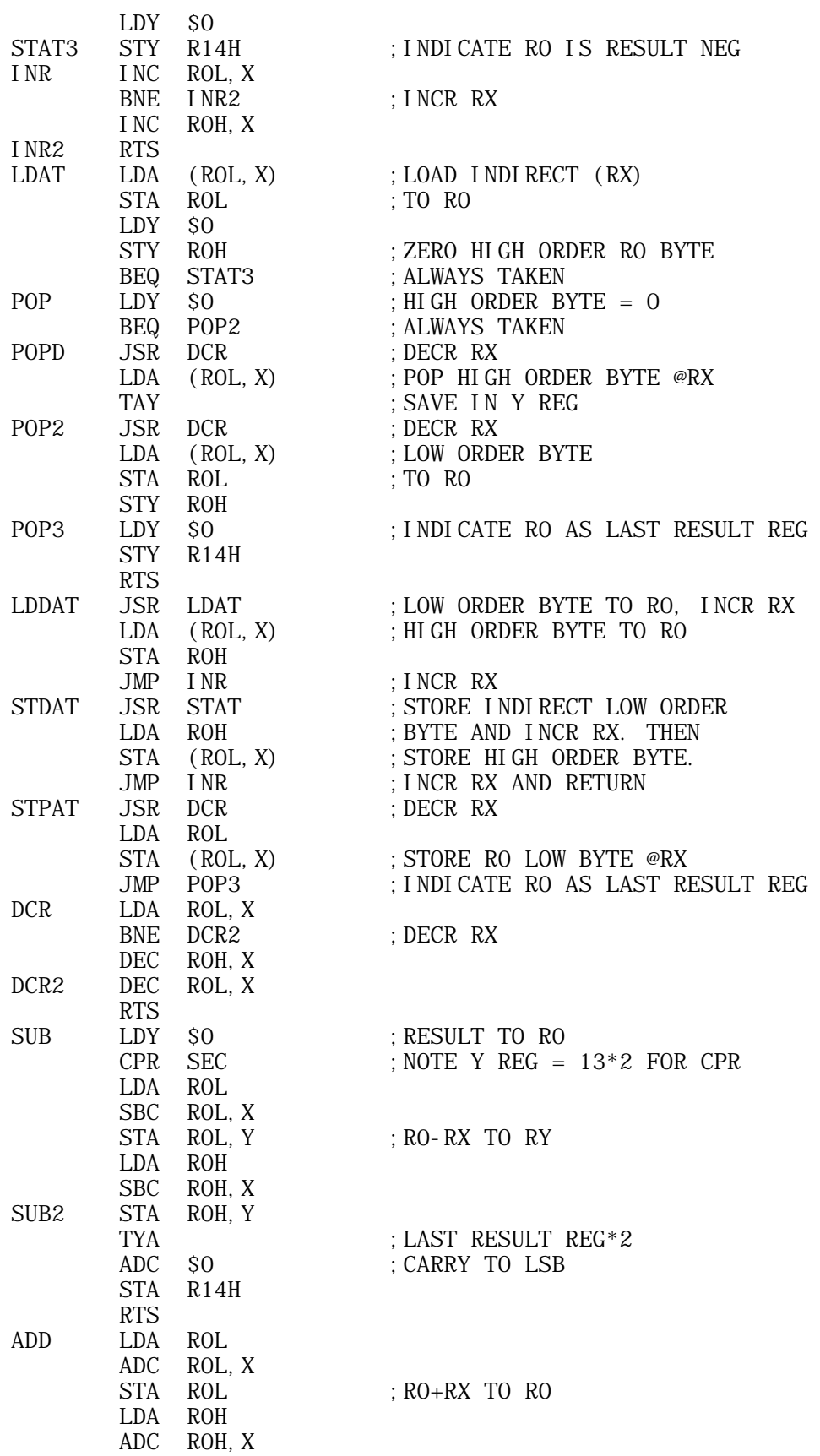

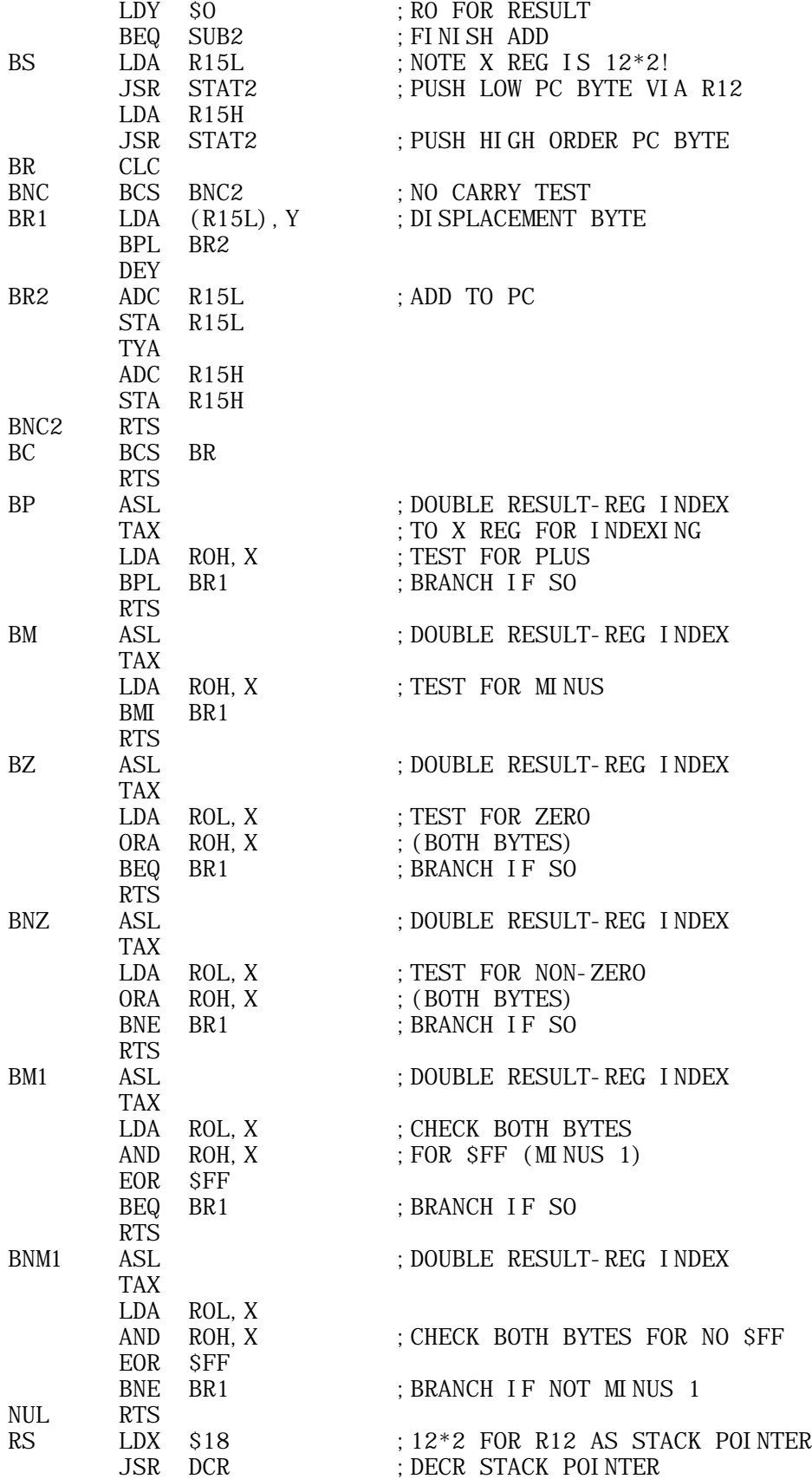

LDA (ROL, X) ; POP HIGH RETURN ADDRESS TO PC STA R15H<br>JSR DCR ; SAME FOR LOW ORDER BYTE LDA (ROL, X) STA R15L RTS RTN JMP RTNZ -- W. Sheldon Simms | Newt's Friend / Jack Kemp for President sheldon@netcom.com | Freedom implies responsibility -------------------------+-------------------------------------------- Article 1685 of comp.sys.apple2.programmer: Newsgroups: comp. sys. appl e2. programmer Path: amdahl.uts.amdahl.com!amdahl!amd!decwrl!sdd.hp.com!elroy.jpl.nasa.gov!swrinde!ih np4.ucsd.edu!library.ucla.edu!csulb.edu!csus.edu!netcom.com!sheldon From: sheldon@netcom.com (Sheldon Simms) Subject: Sweet 16 description Message-ID: < sheldonCLz3tB.8C4@netcom.com> Organization: NETCOM On-line Communication Services (408 241-9760 guest) Date: Tue, 1 Mar 1994 06:39:11 GMT Lines: 992 Well since I posted the source, here's what it does for anyone who might not know... - Shel don --------------------------------------------------------------------------- SWEET 16 - INTRODUCTION by Dick Sedgewick Sweet 16 is probably the least used and least understood seed in the Apple ][. In exactly the same sense that Integer and Applesoft Basics are languages, SWEET 16 is a language. Compared to the Basics, however, it would be classed as low level with a strong likeness to conventional 6502 Assembly language. To use SWEET 16, you must learn the language - and to quote "WOZ", "The opcode list is short and uncomplicated". "WOZ" (Steve Wozniak), of course is Mr. Apple, and the creator of SWEET 16. SWEET 16 is ROM based in every Apple ][ from \$F689 to \$F7FC. It has it's own set of opcodes and instruction sets, and uses the SAVE and RESTORE routines from the Apple Monitor to preserve the 6502 registers when in use, allowing SWEET 16 to be used as a subroutine.

It uses the first 32 locations on zero page to set up its 16 double byte registers, and is therefore not compatible with Applesoft Basic without some additional efforts.

The original article, "SWEET 16: The 6502 Dream Machine", first appeared in Byte Magazine, November 1977 and later in the original "WOZ PAK". The article is included here and again as test material to help understand the use and implementation of SWEET 16.

Examples of the use of SWEET 16 are found in the Programmer's Aid #1, in the Renumber, Append, and Relocate programs. The Programmer's Aid Operating Manual contains complete source assembly listings, indexed on page 65.

The demonstration program is written to be introductory and simple, consisting of three parts:

- 1. Integer Basic Program
- 2. Machine Language Subroutine
- 3. SWEET 16 Subroutine

The task of the program will be to move data. Parameters of the move will be entered in the Integer Basic Program.

The "CALL 768" (\$300) at line 120, enters a 6502 machine language subroutine having the single purpose of entering SWEET 16 and subsequently returning to BASIC (addresses \$300, \$301, \$302, and \$312 respectively). The SWEET 16 subroutine of course performs the move, and is entered at Hex locations \$303 to \$311 (see listing Number 3).

After the move, the screen will display three lines of data, each 8 bytes long, and await entry of a new set of parameters. The three lines of data displayed on the screen are as follows:

- Line 1: The first 8 bytes of data starting at \$800, which is the fixed source data to be moved (in this case, the string A\$).
- Line 2: The first 8 bytes of data starting at the hex address entered as the destination of the move (high order byte only).
- Line 3: The first 8 bytes of data starting at \$0000 (the first four SWEET 16 registers).

The display of 8 bytes of data was chosen to simplify the illustration of what goes on.

Integer Basic has its own way of recording the string A\$. Because the name chosen for the string " $A\bar{S}$ " is stored in 2 bytes, a total of five housekeeping bytes precede the data entered as A\$, leaving only three additional bytes available for display. Integer Basic also adds a housekeeping byte at

the end of a string, known as the "string terminator".

Consequently, for convenience purposes of the display, and to see the string terminator as the 8th byte, the string data entered via the keyboard should be limited to two characters, and will appear as the 6th and 7th bytes. Additionally, parameters to be entered include the number of bytes to be moved. A useful range for this demonstration would be 1-8 inclusive, but of course 1-255 will work.

Finally, the starting address of the destination of the move must be entered. Again, for simplicity, only the high-order byte is entered, and the program allows a choice between Decimal 9 and high-order byte of program pointer 1, to avoid unnecessary problems (in this demonstration enter a decimal number between 9 and 144 for a 48K APPLE).

The 8 bytes of data displayed starting at \$00 will enable one to observe the condition of the SWEET 16 registers after a move has been accomplished, and thereby understand how the SWEET 16 program works.

From the article "SWEET 16: A 6502 Dream Machine", remember that SWEET 16 can establish 16 double byte registers starting at \$00. This means that SWEET 16 can use the first 32 addresses on zero page.

The "events" occurring in this demonstration program can be studied in the first four SWEET 16 registers. Therefore, the 8 byte display starting at \$0000 is large enough for this purpose.

These four registers are established as R0, R1, R2, R3:

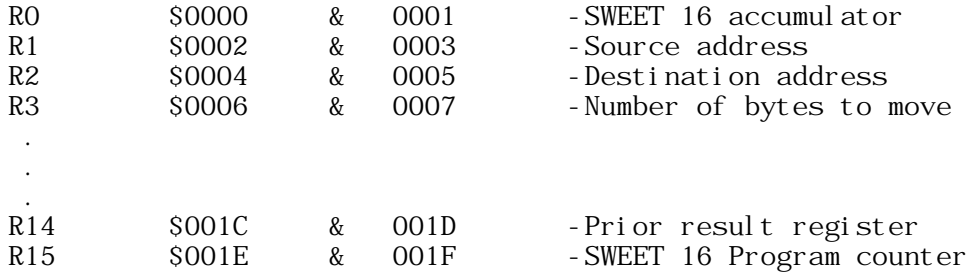

Additionally, an examination of registers R14 and R15 will extend and understanding of SWEET 16, as fully explained in the "WOZ" text. Notice that the high order byte of R14, (located at \$1D) contains \$06, and is the doubled register specification (3X2=\$06). R15, the SWEET 16 program counter contains the address of the next operation as it did for each step during execution of the program, which was \$0312 when execution ended and the 6502 code resumed.

To try a sample run, enter the Integer Basic program as shown in Listing #1. Of course, REM statements can be omitted, and line 10 is only helpful if the machine code is to be stored on disk. Listing #2 must also be entered starting at \$300.

NOTE: A 6502 disassembly does not look like listing #3, but the SOURCEROR disassembler would create a correct disassembly.

 Enter "RUN" and hit RETURN Enter "12" and hit RETURN (A\$ - A\$ string data) Enter "18" and hit RETURN (high-order byte of destination)

The display should appear as follows:

 \$0800-C1 40 00 10 08 B1 B2 1E (SOURCE) \$0A00-C1 40 00 10 08 B1 B2 1E (Dest.) \$0000-1E 00 08 08 08 0A 00 00 (SWEET 16)

NOTE: The 8 bytes stored at \$0A00 are identical to the 8 bytes starting at \$0800, indicating that an accurate move of 8 bytes length has been made. They are moved one byte at a time starting with token C1 and ending with token 1E. If moving less than 8 bytes, the data following the moved data would be whatever existed at those locations before the move.

The bytes have the following significance:

A Token\$

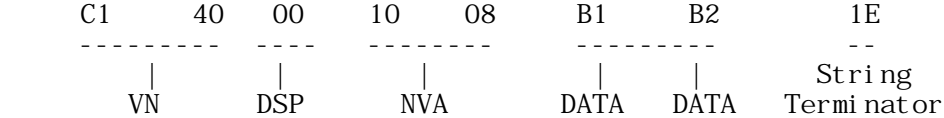

The SWEET 16 registers are as shown:

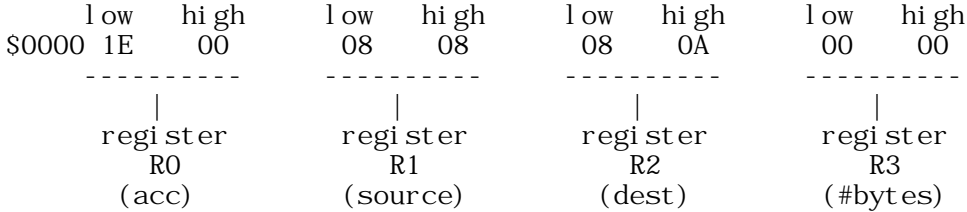

The low order byte of R0, the SWEET 16 accumulator, has \$1E in it, the last byte moved (the 8th).

The low order byte of the source register R1 started as \$00 and was incremented eight times, once for each byte of moved data.

The high order byte of the destination register R2 contains \$0A, which was entered at 10 (the variable) and poked into the SWEET 16 code. The low-order byte of R2 was incremented exactly like R1.

Finally, register R3, the register that stores the number of bytes to be moved, has been poked to 8 (the variable B) and decremented eight times as each byte got moved, ending up \$0000.

By entering character strings and varying the number of bytes to be moved, the SWEET 16 registers can be observed and the contents predicted.

Working with this demonstration program, and study of the text material will enable you to write SWEET 16 programs that perform additional 16 bit manipulations. The unassigned opcodes mentioned in the "WOZ Dream Machine" article should present a most interesting opportunity to "play".

SWEET 16 as a language - or tool - opens a new direction to Apple  $\int$  owners without spending a dime, and it's been there all the time.

"Apple-ites" who desire to learn machine language programming, can use SWEET 16 as a starting point. With this text material to use, and less opcodes to learn, a user can quickly be effective.

## Listing #1

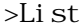

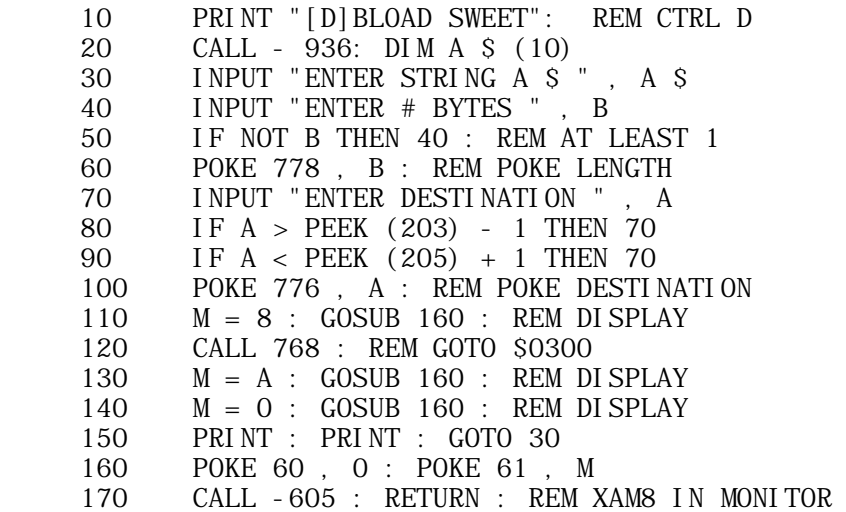

### Listing #2

 300:20 89 F6 11 00 08 12 00 00 13 00 00 41 52 F3 07 FB 00 60

### Listing #3

### SWEET 16

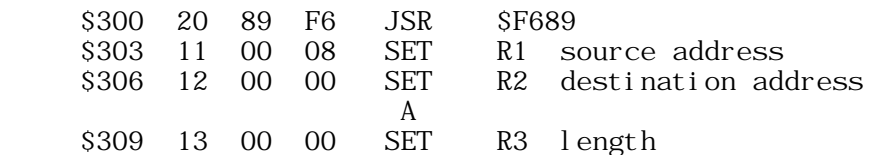

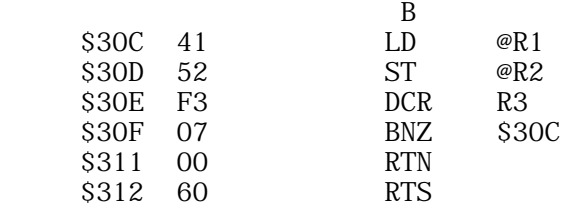

Data will be poked from the Integer Basic program:

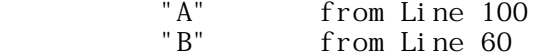

--------------------------------------------------------------------------

SWEET 16: A Pseudo 16 Bit Microprocessor

by Steve Wozniak

Description: ------------

While writing APPLE BASIC for a 6502 microprocessor, I repeatedly encountered a variant of MURPHY'S LAW. Briefly stated, any routine operating on 16-bit data will require at least twice the code that it should. Programs making extensive use of 16-bit pointers (such as compilers, editors, and assemblers) are included in this category. In my case, even the addition of a few double-byte instructions to the 6502 would have only slightly alleviated the problem. What I really needed was a 6502/RCA 1800 hybrid - an abundance of 16-bit registers and excellent pointer capability. My solution was to implement a non-existant (meta) 16-bit processor in software, interpreter style, which I call SWEET 16.

SWEET 16 is based on sixteen 16-bit registers (R0-15), which are actually 32 memory locations. R0 doubles as the SWEET 16 accumulator (ACC), R15 as the program counter (PC), and R14 as the status register. R13 holds compare instruction results and R12 is the subroutine return stack pointer if SWEET 16 subroutines are used. All other SWEET 16 registers are at the user's unrestricted disposal.

SWEET 16 instructions fall into register and non-register categories. The register ops specify one of the sixteen registers to be used as either a data element or a pointer to data in memory, depending on the specific instruction. For example INR R5 uses R5 as data and ST @R7 uses R7 as a pointer to data in memory. Except for the SET instruction, register ops take one byte of code each. The non-register ops are primarily 6502 style branches with the second byte specifying a  $+/-127$  byte displacement relative to the address of the following instruction. Providing that the prior register op result meets a specified branch condition, the displacement is added to the SWEET 16 PC, effecting a branch.

SWEET 16 is intended as a 6502 enhancement package, not a stand alone processor. A 6502 program switches to SWEET 16 mode with a subroutine call and subsequent code is interpreted as SWEET 16 instructions. The nonregister op RTN returns the user program to 6502 mode after restoring the internal register contents (A, X, Y, P, and S). The following example illustrates how to use SWEET 16.

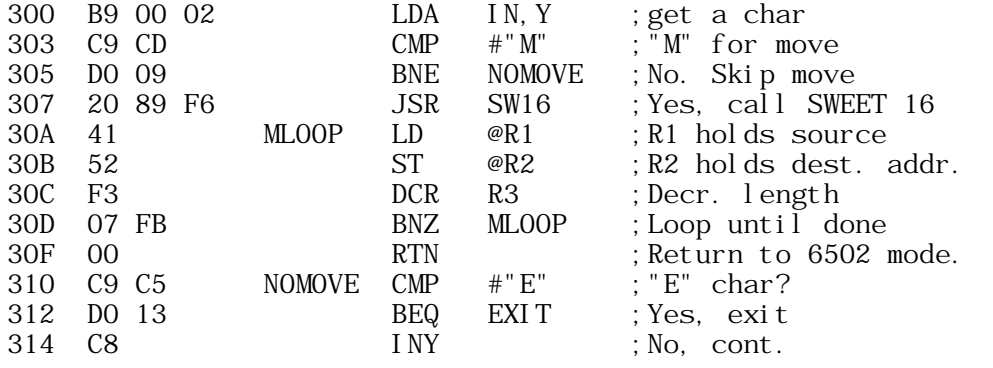

NOTE: Registers A, X, Y, P, and S are not disturbed by SWEET 16.

Instruction Descriptions: -------------------------

The SWEET 16 opcode listing is short and uncomplicated. Excepting relative branch displacements, hand assembly is trivial. All register opcodes are formed by combining two Hex digits, one for the opcode and one to specify a register. For example, opcodes 15 and 45 both specify register R5 while codes 23, 27, and 29 are all ST ops. Most register ops are assigned in complementary pairs to facilitate remembering them. Therefore, LD ans ST are opcodes 2N and 3N respectively, while LD @ and ST @ are codes 4N and 5N.

Opcodes 0 to C (Hex) are assigned to the thirteen non-register ops. Except for RTN (opcode 0),  $BK(0A)$ , and RS  $(0B)$ , the non register ops are 6502 style branches. The second byte of a branch instruction contains a +/-127 byte displacement value (in two's complement form) relative to the address of the instruction immediately following the branch.

If a specified branch condition is met by the prior register op result, the displacement is added to the PC effecting a branch. Except for the BR (Branch always) and BS (Branch to a Subroutine), the branch opcodes are assigned in complementary pairs, rendering them easily remembered for hand coding. For example, Branch if Plus and Branch if Minus are opcodes 4 and 5 while Branch if Zero and Branch if NonZero are opcodes 6 and 7.

SWEET 16 Opcode Summary: ------------------------

Register OPS-

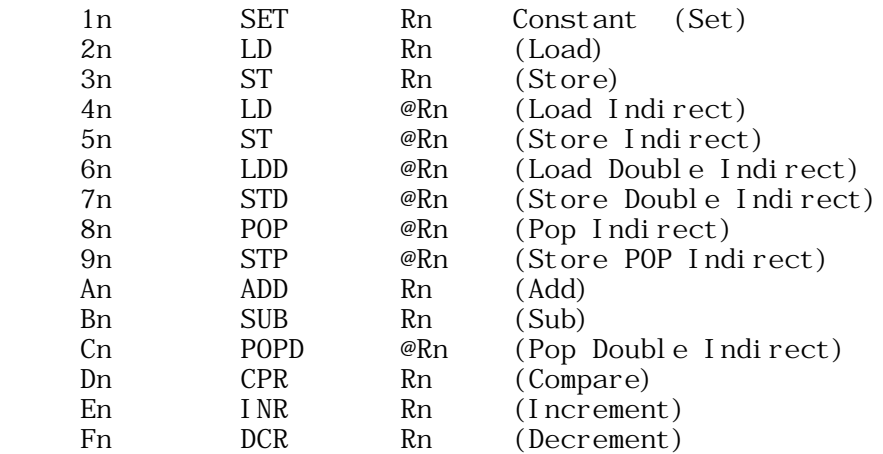

Non-register OPS-

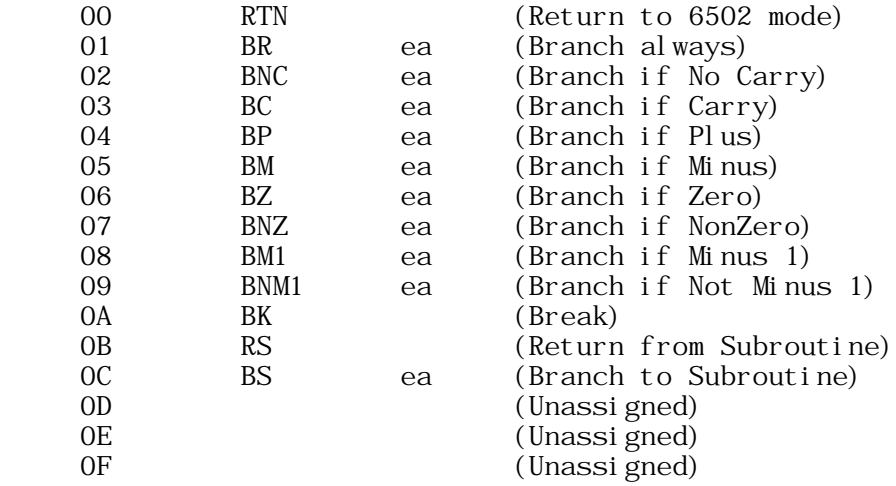

Register Instructions: ----------------------

SET:

SET Rn, Constant [ 1n Low High ]

 The 2-byte constant is loaded into Rn (n=0 to F, Hex) and branch conditions set accordingly. The carry is cleared.

EXAMPLE:

15 34 A0 SET R5 \$A034 ;R5 now contains \$A034

# LOAD:

LD Rn [ 2n ]

 The ACC (R0) is loaded from Rn and branch conditions set according to the data transferred. The carry is cleared and contents of Rn are not disturbed.

EXAMPLE:

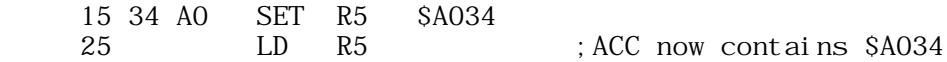

## STORE:

 $ST \t{Rn}$  [ 3n ]

 The ACC is stored into Rn and branch conditions set according to the data transferred. The carry is cleared and the ACC contents are not disturbed.

#### EXAMPLE:

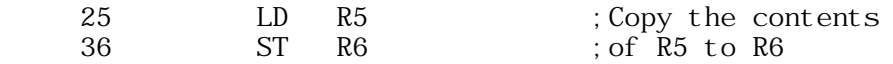

## LOAD INDIRECT:

LD @Rn [ 4n ]

 The low-order ACC byte is loaded from the memory location whose address resides in Rn and the high-order ACC byte is cleared. Branch conditions reflect the final ACC contents which will always be positive and never minus 1. The carry is cleared. After the transfer, Rn is incremented by 1.

#### EXAMPLE

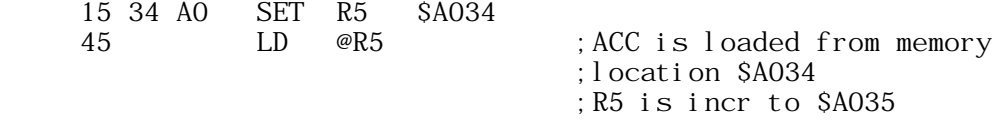

## STORE INDIRECT:

ST @Rn [ 5n ]

 The low-order ACC byte is stored into the memory location whose address resides in Rn. Branch conditions reflect the 2-byte ACC contents. The carry is cleared. After the transfer Rn is incremented by 1.

#### EXAMPLE:

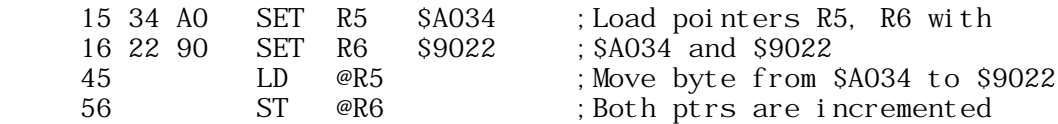

### LOAD DOUBLE-BYTE INDIRECT:

LDD  $@Rn$  [ 6n ]

 The low order ACC byte is loaded from memory location whose address resides in Rn, and Rn is then incremented by 1. The high order ACC byte is loaded from the memory location whose address resides in the incremented Rn, and Rn is again incremented by 1. Branch conditions reflect the final ACC contents. The carry is cleared.

EXAMPLE:

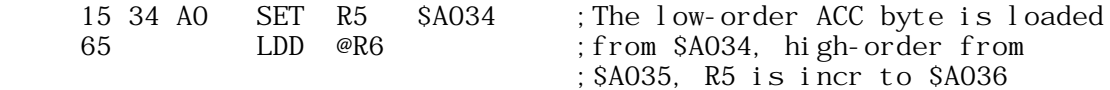

#### STORE DOUBLE-BYTE INDIRECT:

STD @Rn [ 7n ]

 The low-order ACC byte is stored into memory location whose address resides in Rn, and Rn is the incremented by 1. The high-order ACC byte is stored into the memory location whose address resides in the incremented Rn, and Rn is again incremented by 1. Branch conditions reflect the ACC contents which are not disturbed. The carry is cleared.

EXAMPLE:

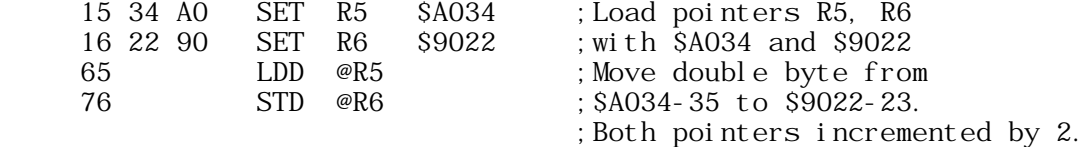

#### POP INDIRECT:

POP @Rn [ 8n ]

 The low-order ACC byte is loaded from the memory location whose address resides in Rn after Rn is decremented by 1, and the high order ACC byte is cleared. Branch conditions reflect the final 2-byte ACC contents which will always be positive and never minus one. The carry is cleared. Because Rn is decremented prior to loading the ACC, single byte stacks may be implemented with the ST @Rn and POP @Rn ops (Rn is the stack pointer).

### EXAMPLE:

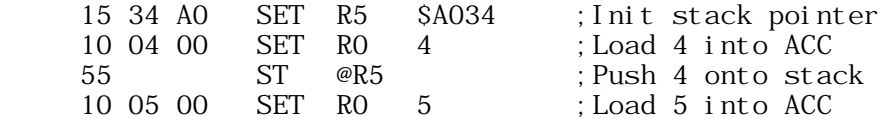

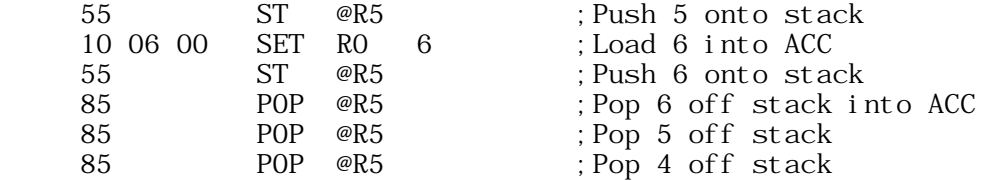

## STORE POP INDIRECT:

STP @Rn [ 9n ]

 The low-order ACC byte is stored into the memory location whose address resides in Rn after Rn is decremented by 1. Branch conditions will reflect the 2-byte ACC contents which are not modified. STP @Rn and POP @Rn are used together to move data blocks beginning at the greatest address and working down. Additionally, single-byte stacks may be implemented with the STP @Rn ops.

### EXAMPLE:

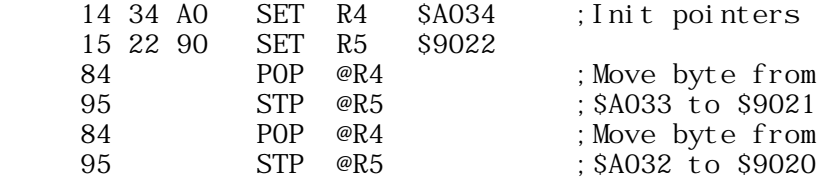

### ADD:

ADD Rn [ An ]

 The contents of Rn are added to the contents of ACC (R0), and the low-order 16 bits of the sum restored in ACC. the 17th sum bit becomes the carry and the other branch conditions reflect the final ACC contents.

#### EXAMPLE:

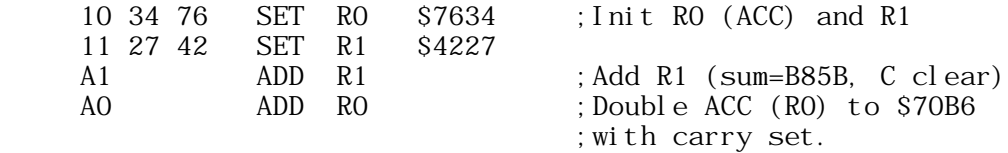

## SUBTRACT:

SUB Rn [ Bn ]

 The contents of Rn are subtracted from the ACC contents by performing a two's complement addition:

 $ACC = ACC + Rn + 1$ 

 The low order 16 bits of the subtraction are restored in the ACC, the 17th sum bit becomes the carry and other branch conditions reflect the final ACC contents. If the 16-bit unsigned ACC contents are greater than or equal to the 16-bit unsigned Rn contents, then the carry is set, otherwise it is cleared. Rn is not disturbed.

### EXAMPLE:

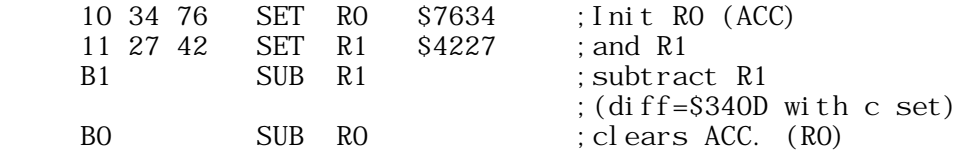

#### POP DOUBLE-BYTE INDIRECT:

#### POPD @Rn [ Cn ]

 Rn is decremented by 1 and the high-order ACC byte is loaded from the memory location whose address now resides in Rn. Rn is again decremented by 1 and the low-order ACC byte is loaded from the corresponding memory location. Branch conditions reflect the final ACC contents. The carry is cleared. Because Rn is decremented prior to loading each of the ACC halves, double-byte stacks may be implemented with the STD @Rn and POPD @Rn ops (Rn is the stack pointer).

EXAMPLE:

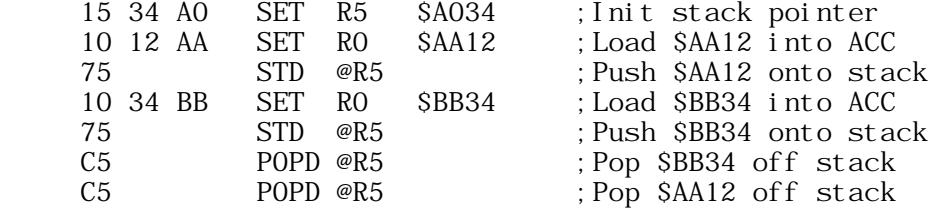

### COMPARE:

## CPR Rn [ Dn ]

 The ACC (R0) contents are compared to Rn by performing the 16 bit binary subtraction ACC-Rn and storing the low order 16 difference bits in R13 for subsequent branch tests. If the 16 bit unsigned ACC contents are greater than or equal to the 16 bit unsigned Rn contents, then the carry is set, otherwise it is cleared. No other registers, including ACC and Rn, are disturbed.

#### EXAMPLE:

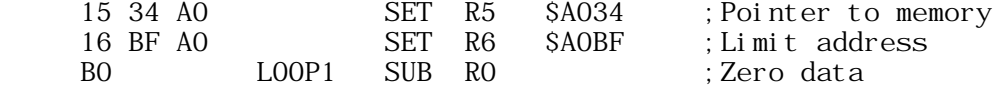

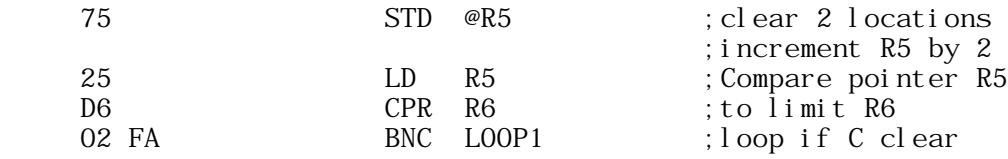

### INCREMENT:

INR Rn [ En ]

 The contents of Rn are incremented by 1. The carry is cleared and other branch conditions reflect the incremented value.

#### EXAMPLE:

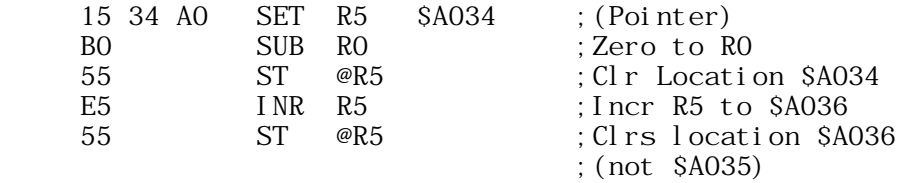

## DECREMENT:

DCR Rn [ Fn ]

 The contents of Rn are decremented by 1. The carry is cleared and other branch conditions reflect the decremented value.

EXAMPLE: (Clear 9 bytes beginning at location A034)

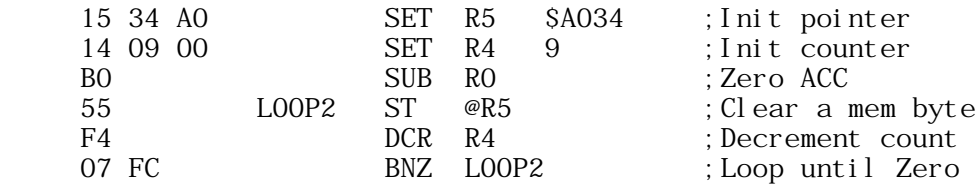

Non-Register Instructions: --------------------------

RETURN TO 6502 MODE:

## RTN 00

 Control is returned to the 6502 and program execution continues at the location immediately following the RTN instruction. the 6502 registers and status conditions are restored to their original contents (prior to entering SWEET 16 mode).

BRANCH ALWAYS:

BR ea [ 01 d ]

 An effective address (ea) is calculated by adding the signed displacement byte (d) to the PC. The PC contains the address of the instruction immediately following the BR, or the address of the BR op plus 2. The displacement is a signed two's complement value from  $-128$  to  $+127$ . Branch conditions are not changed.

 NOTE: The effective address calculation is identical to that for 6502 relative branches. The Hex add & Subtract features of the APPLE ][ monitor may be used to calculate displacements.

 $d = $80$  ea = PC + 2 - 128  $d = $81$  ea = PC + 2 - 127  $d = SFF$  ea = PC + 2 - 1  $d = $00$  ea = PC + 2 + 0<br> $d = $01$  ea = PC + 2 + 1  $ea = PC + 2 + 1$  $d = $7E$  ea = PC + 2 + 126  $d = $7F$  ea = PC + 2 + 127 EXAMPLE:

\$300: 01 50 BR \$352

BRANCH IF NO CARRY:

BNC ea  $\begin{bmatrix} 02 & d \end{bmatrix}$ 

 A branch to the effective address is taken only is the carry is clear, otherwise execution resumes as normal with the next instruction. Branch conditions are not changed.

BRANCH IF CARRY SET:

BC ea [ 03 d ]

 A branch is effected only if the carry is set. Branch conditions are not changed.

BRANCH IF PLUS:

BP ea  $[ 04 d ]$ 

 A branch is effected only if the prior 'result' (or most recently transferred dat) was positive. Branch conditions are not changed.

EXAMPLE: (Clear mem from A034 to A03F)

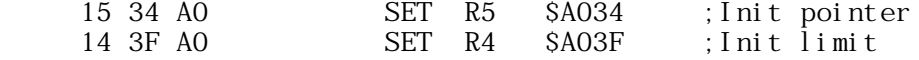

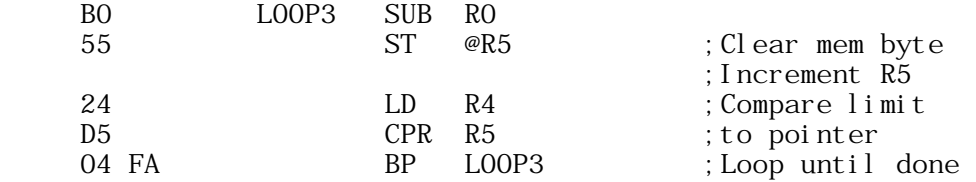

BRANCH IF MINUS:

BM ea [ 05 d ]

 A branch is effected only if prior 'result' was minus (negative,  $MSB = 1$ . Branch conditions are not changed.

BRANCH IF ZERO:

BZ ea [ 06 d ]

 A Branch is effected only if the prior 'result' was zero. Branch conditions are not changed.

## BRANCH IF NONZERO

BNZ ea [ 07 d ]

 A branch is effected only if the priot 'result' was non-zero Branch conditions are not changed.

BRANCH IF MINUS ONE

BM1 ea [ 08 d ]

 A branch is effected only if the prior 'result' was minus one (\$FFFF Hex). Branch conditions are not changed.

BRANCH IF NOT MINUS ONE

BNM1 ea [ 09 d ]

 A branch effected only if the prior 'result' was not minus 1. Branch conditions are not changed.

## BREAK:

BK [ 0A ]

 A 6502 BRK (break) instruction is executed. SWEET 16 may be re-entered non destructively at SW16d after correcting the stack pointer to its value prior to executing the BRK.

## RETURN FROM SWEET 16 SUBROUTINE:

 $RS$  [  $OB$  ]

 RS terminates execution of a SWEET 16 subroutine and returns to the SWEET 16 calling program which resumes execution (in SWEET 16 mode). R12, which is the SWEET 16 subroutine return stack pointer, is decremented twice. Branch conditions are not changed.

BRANCH TO SWEET 16 SUBROUTINE:

BS ea [ 0c d ]

A branch to the effective address  $(PC + 2 + d)$  is taken and execution is resumed in SWEET 16 mode. The current PC is pushed onto a SWEET 16 subroutine return address stack whose pointer is R12, and R12 is incremented by 2. The carry is cleared and branch conditions set to indicate the current ACC contents.

 EXAMPLE: (Calling a 'memory move' subroutine to move A034-A03B to 3000-3007)

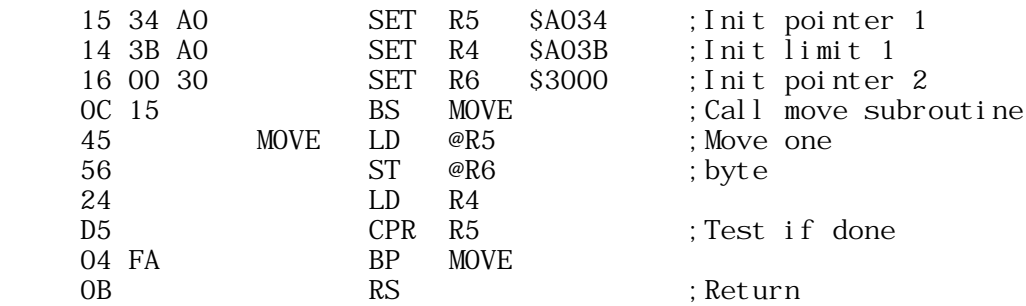

Theory of Operation: --------------------

SWEET 16 execution mode begins with a subroutine call to SW16. All 6502 registers are saved at this time, to be restored when a SWEET 16 RTN instruction returns control to the 6502. If you can tolerate indefinate 6502 register contents upon exit, approximately 30 usec may be saved by entering at  $SW16 + 3$ . Because this might cause an inadvertant switch from Hex to Decimal mode, it is advisable to enter at SW16 the first time through.

After saving the 6502 registers, SWEET 16 initializes its PC (R15) with the subroutine return address off the 6502 stack. SWEET 16's PC points to the location preceding the next instruction to be executed. Following the subroutine call are 1-,2-, and 3-byte SWEET 16 instructions, stored in ascending memory like 6502 instructions. the main loop at SW16B repeatedly calls the 'execute instruction' routine to execute it.

Subroutine SW16C increments the PC (R15) and fetches the next opcode, which is either a register op of the form OP REG with OP between 1

and 15 or a non-register op of the form 0 OP with OP between 0 and 13. Assuming a register op, the register specification is doubled to account for the 3 byte SWEET 16 registers and placed in the X-reg for indexing. Then the instruction type is determined. Register ops place the doubled register specification in the high order byte of R14 indicating the 'prior result register' to subsequent branch instructions. Non-register ops treat the register specifcation (right-hand half-byte) as their opcode, increment the SWEET 16 PC to point at the displacement byte of branch instructions, load the A-reg with the 'prior result register' index for branch condition testing, and clear the Y-reg.

When is an RTS really a JSR? ----------------------------

Each instruction type has a corresponding subroutine. The subroutine entry points are stored in a table which is directly indexed into by the opcode. By assigning all the entries to a common page, only a single byte to address need be stored per routine. The 6502 indirect jump might have been used as follows to transfer control to the appropriate subroutine.

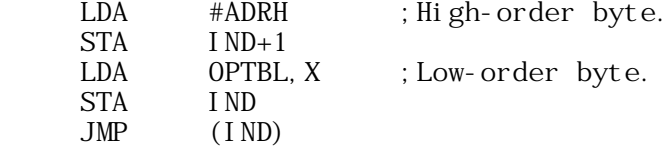

To save code, the subroutine entry address (minus 1) is pushed onto the stack, high-order byte first. A 6502 RTS (return from subroutine) is used to pop the address off the stack and into the 6502 PC (after incrementing by 1). The net result is that the desired subroutine is reached by executing a subroutine return instruction!

Opcode Subroutines: -------------------

The register op routines make use of the 6502 'zero page indexed by X' and 'indexed by X direct' addressing modes to access the specified registers and indirect data. The 'result' of most register ops is left in the specified register and can be sensed by subsequent branch instructions, since the register specification is saved in the highorder byte of R14. This specification is changed to indicate R0 (ACC) for ADD and SUB instructions and R13 for the CPR (compare) instruction.

Normally the high-order R14 byte holds the 'prior result register' index times 2 to account for the 2-byte SWEET 16 registers and the LSB is zero. If ADD, SUB, or CPR instructions generate carries, then this index is incremented, setting the LSB.

The SET instruction increments the PC twice, picking up data bytes in the specified register. In accordance with 6502 convention, the low-order data byte precedes the high-order byte.

Most SWEET 16 non-register ops are relative branches. The corresponding

subroutines determine whether or not the 'prior result' meets the specified branch condition and if so, update the SWEET 16 PC by adding the displacement value  $(-128 \text{ to } +127 \text{ bytes})$ .

The RTN op restores the 6502 register contents, pops the subroutine return stack and jumps indirect through the SWEET 16 PC. This transfers control to the 6502 at the instruction immediately following the RTN instruction.

The BK op actually executes a 6502 break instruction (BRK), transferring control to the interrupt handler.

Any number of subroutine levels may be implemented within SWEET 16 code via the BS (Branch to Subroutine) and RS (Return from Subroutine) instructions. The user must initialize and otherwise not disturb R12 if the SWEET 16 subroutine capability is used since it is utilized as the automatic return stack pointer.

Memory Allocation: ------------------

The only storage that must be allocated for SWEET 16 variables are 32 consecutive locations in page zero for the SWEET 16 registers, four locations to save the 6502 register contents, and a few levels of the 6502 subroutine return address stack. if you don't need to preserve the 6502 register contents, delete the SAVE and RESTORE subroutines and the corresponding subroutine calls. This will free the four page zero locations ASAV, XSAV, YSAV, and PSAV.

User Modifications: -------------------

You may wish to add some of your own instructions to this implementation of SWEET 16. If you use the unassigned opcodes \$0E and \$0F, remember that SWEET 16 treats these as 2-byte instructions. You may wish to handle the break instruction as a SWEET 16 call, saving two bytes of code each time you transfer into SWEET 16 mode. Or you may wish to use the SWEET 16 BK (break) op as a 'CHAROUT' call in the interrupt handler. You can perform absolute jumps within SWEET 16 by loading the ACC (R0) with the address you wish to jump to (minus 1) and executing a ST R15 instruction.

--

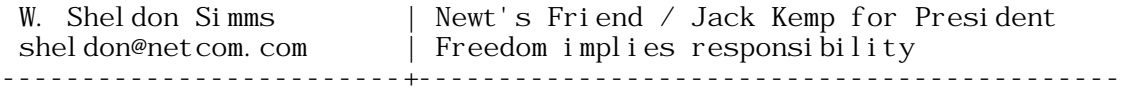